## **ANEXO I**

## **FORMULÁRIO DE CRIAÇÃO DE ELEIÇÕES NO SISTEMA SIGELEIÇÃO**

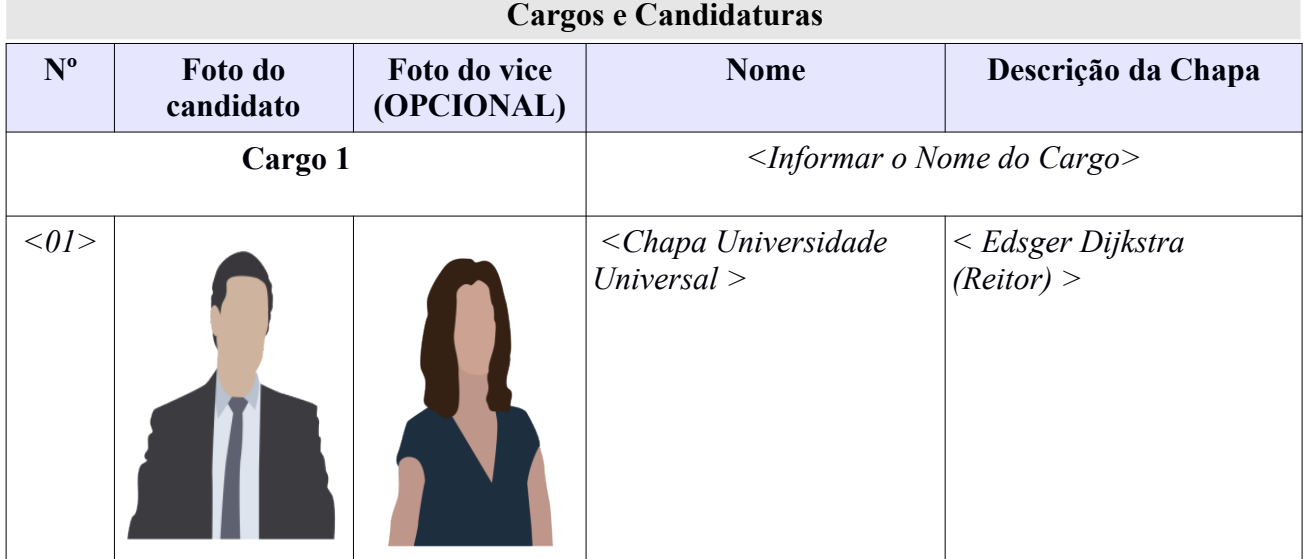

## **PADRÕES PARA AS IMAGENS DAS CANDIDATURAS**:

As imagens das candidaturas devem ser:

- 1. Uma imagem de rosto do candidato,
- 2. Ou 2 imagens: 1 de rosto do candidato e 1 de rosto do seu vice
- 3. Ou uma arte visual que represente a candidatura (para ser usado em caso de uma candidatura composta por mais de duas pessoas ou representando uma entidade jurídica).

**Os arquivos devem ter aproximadamente 190 píxeis de largura x 260 píxeis de altura no formato PNG.**

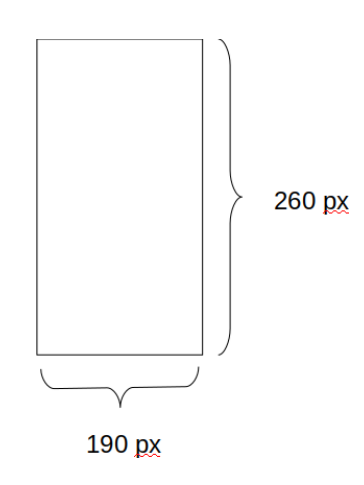

As fotos dos candidatos podem ter artes como: logomarca, nome ou número das chapas, desde que não cubram o rosto do candidato.

A foto do vice candidato é opcional, porém se alguma candidatura enviar a foto do vice, todas devem enviar para manter a homogeneidade e imparcialidade na escolha.